## Diseño de app centrado en el usuario para recomendación de dietas para diabéticos tipo 2 usando Dijkstra User-centered app design for diet recommendation for type 2 diabetics using Dijkstra

Elsa Estrada Guzmán<sup>1</sup>, Jiménez Pelayo Joshua Amaury<sup>2</sup>, Martínez Cruz Alan Emanuel<sup>3</sup>, Pérez Guerra César Omar<sup>4</sup>

CUCEI Universidad de Guadalajara elsa.estrada@academicos.udg.mx1, joshua.jimenez5642@alumnos.udg.mx2, alan.martinez5029@alumnos.udg.mx<sup>3</sup>, cesar.perez4353@alumnos.udg.mx<sup>4</sup>

Fecha de recepción: 18 de noviembre de 2023

Fecha de aceptación: 27 de abril de 2024

**Resumen:** La obesidad es una de las principales causas de la diabetes, el tratamiento dietético es difícil, pero es una de las estrategias más eficaces para lograr el control de glucemia, el propósito de este trabajo es proponer una herramienta para el seguimiento y control de calorías a través de la recomendación de platillos usando Dijkstra, dirigido a personas con diabetes tipo 2, el método utilizado es el iterativo incremental. En el diseño de interfaz se involucró a un grupo de usuarios para su evaluación utilizando el diseño centrado en el usuario.

**Palabras clave:** Dijkstra, diseño de interfaces centrado en el usuario, diabetes, platillo.

**Summary.** Obesity is one of the main causes of diabetes, dietary treatment is difficult, but it is one of the most effective strategies to achieve glycemic control, the purpose of this work is to propose a tool for monitoring and controlling calories at through the recommendation of dishes using Dijkstra, aimed at people with type 2 diabetes, the method used is the incremental iterative. In the interface design, a group of users was involved for evaluation using user-centered design.

**Keywords:** Dijkstra, user-centered interface design, diabetes, saucer.

### 1 Introducción

La diabetes es una enfermedad que sigue afectando a la población a nivel global, de acuerdo con la Organización Mundial de la Salud (OMS), esta enfermedad ha aumentado entre adultos mayores de 18 años, del 4.7 al 8.5%. En México, la prevalencia de diabetes mellitus (DM) fue de 9.4% de la población (Pérez-Cruz E et al. 2020). Durante el 2018 de acuerdo con la Encuesta Nacional de Salud y Nutrición había 82`767,605 personas de 20 años y más en el país, de las cuales 10.32% reportaron (8 542 718) un diagnóstico médico previo de diabetes mellitus (Instituto Mexicano del Seguro Social 2022).

El contar con una dieta equilibrada y nutritiva es fundamental en el tratamiento de esta enfermedad, ya que la reducción de peso influye benéficamente en la salud, un programa de reducción puede ser exitoso, pero requiere de una combinación de restricción calórica e incremento de ejercicio; en el paciente obeso tipo 2 (no insulinodependiente) la normalización de concentraciones de glucosa y la mejoría a la sensibilidad a la insulina se logra con la pérdida de peso (Masharani and Kroon 2020). Se han hecho diversas investigaciones para proponer diferentes estrategias de la dieta equilibrada, basada principalmente en carbohidratos, proteínas y grasas, para tener un control estricto de la glucemia (glucosa). Una dieta de índice glucémico es un plan de alimentación basado en cómo la comida afecta el nivel de azúcar en la sangre. El azúcar, como todos los carbohidratos, contiene energía de los alimentos (valor energético o calórico) que es medida en calorías.

Aunque la mayoría de herramientas de recomendación de dietas se orientan al monitoreo de consumo de calorías, carbohidratos, proteínas y grasas, en general no son específicas de diabéticos algunos ejemplos son (Nootric SL 2023), (MyRealFood 2023), (Cookpad 2023) . Y las que funcionan para el monitoreo de distintas métricas como glucosa, insulina, medicamentos, propias de diabéticos no recomiendan los platillos, algunos ejemplos son (Informed Data Systems 2023), (Diabetes:M n.d.).

El objetivo de este trabajo es proponer una herramienta para el control de dietas de diabéticos de tipo 2, que recomienda el platillo de comida para mantener el control de los indicadores de glucosa, este calcula el contenido del platillo que se personaliza. Se aplica el desarrollo de prototipos como metodo de Ingeniería de Software. En

Tecnología Educativa Revista CONAIC – ISSN: 2395-9061 – Volumen XI, Número 1, Enero – Abril 2024

la segunda iteración se invita a un grupo de usuarios con padecimiento de diabetes tipo 2 para realizar una evaluación al diseño de interfaz de la herramienta.

Esta herramienta promueve el buen comer, permitiendo la personalización y seguimiento al buen comer, en lugar de seguir una dieta prefabricada sin contexto, el usuario aprenderá a modificarla guardando el equilibrio calórico. La motivación es promover el autocuidado en la dieta alimenticia para disminuir el riesgo del coma diabético, y a la vez lograr un impacto masivo por la disminución de gastos médicos. Otros beneficios que se pueden obtener son el seguimiento personal y privado de los propios datos con respecto de lo que se consume ya que con ellos se puede mejorar la comunicación con el equipo médico y alcanzar los objetivos de salud.

Este trabajo está dividido en 3 partes: en la primera sección se expone el proceso incremental para el desarrollo de prototipos utilizando el diseño centrado en el usuario, en la segunda sección se presentan los métodos que abarcan el cálculo del platillo, las fórmulas del cálculo de calorías, los métodos de recolección de métricas para evaluar la interfaz del usuario, la selección de las tablas alimenticias y el método de desarrollo de Sw. Y la tercera sección expone los resultados de los prototipos generados.

### 2 El proceso incremental y diseño centrado en el usuario

México participa desde 2007 en la *Convención sobre los Derechos de las Personas con Discapacidad* (aprobada por la *Asamblea General de las Naciones Unidas* en 2006), que lo convierte en uno de los Estados comprometidos en proteger y promover los derechos, aumentar la dignidad, honra o autoestima de las personas con discapacidad [2]. En los acuerdos de la Convención se encuentra el Artículo 4 sobre *Obligaciones generales* [2], en el inciso *g* se establece que se debe emprender o promover la investigación, el desarrollo, la disponibilidad de las TIC, los dispositivos técnicos y tecnologías de apoyo, en beneficio de las personas con discapacidad [2].

Este proceso de desarrollo se basa en el diseño centrado en el usuario (user-centered). Este es uno de los enfoques más comunes para el diseño de tecnologías que se apoyan en información de los usuarios directos, ya que son quienes utilizarán las herramientas y se verán beneficiados por estas (Graham et al. 2019). El "usercentered design" se usa en trabajos colaborativos de equipos multidisciplinarios para una rápido prototipado; pone atención en la prioridad de desarrollo que está enfatizada por la intervención de los usuarios; este proceso es iterativo y propone una innovación que emerge después de cada ciclo a través de varios rounds (Altman, Huang, and Breland 2018). El equipo multidisciplinario para este proyecto, se conformó por tres estudiantes de la carrera de Ingeniería Informática, un líder de proyecto y un Licenciado en Nutriología, los usuarios que intervinieron en la evaluación de los prototipos fueron personas pre diabéticas y diabéticas tipo 2.

En este trabajo se presenta una modelo que es producto del proceso de diseño centrado en el usuario el cual se llevó a cabo en tres rounds o iteraciones, de los cuales se obtuvieron 3 prototipos. En cada iteración se realizaron las fases de exploración y análisis de requerimientos, modelado, construcción, despliegue y evaluación del prototipo, en cada uno se fueron incorporando funcionalidades y corrigiendo otras. Ver figura 1.

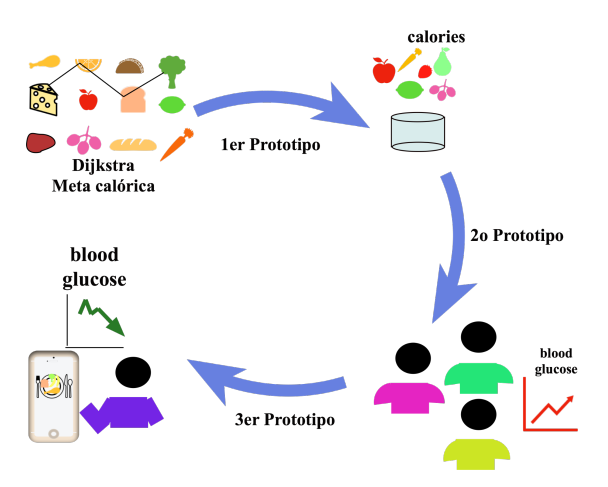

**Figura 4.** Proceso de desarrollo de prototipos.

En el primer prototipo se incorpora el uso de Dijkstra con el cálculo de la dieta. El segundo prototipo se selecciona la base de datos de alimentos y se obtienen los atributos para el cálculo de la dieta, esto principalmente incluyó las calorías. En el tercer prototipo se agregan las funcionalidades de seguimiento y captura de información del usuario, como el azúcar en sangre, edad y peso. Las actividades principales se muestran en la figura 2.

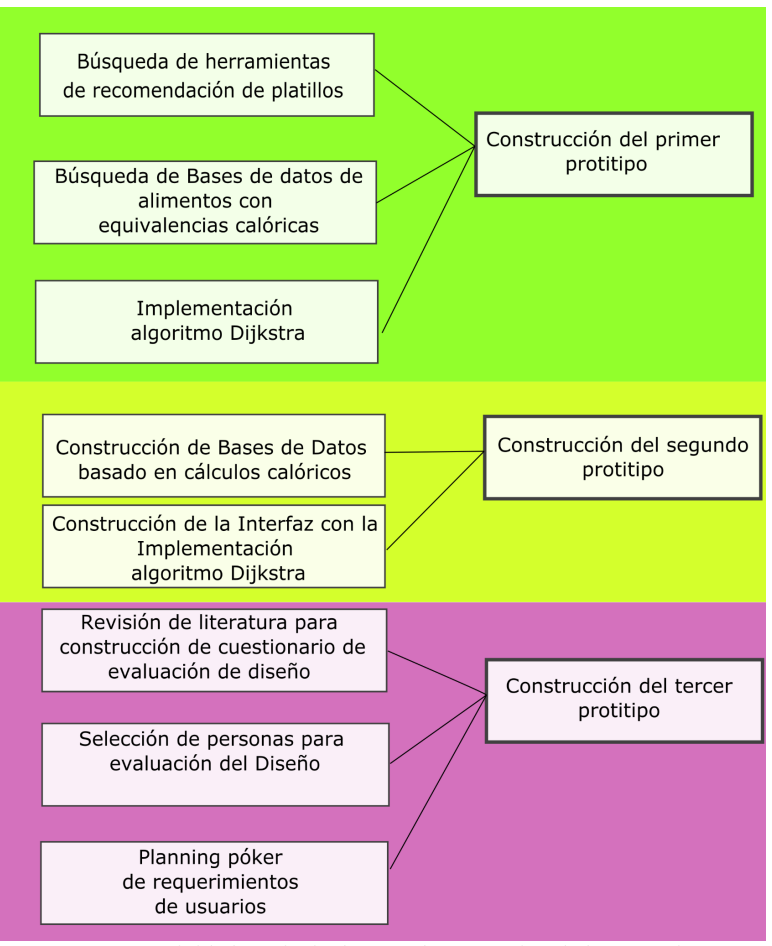

**Figura 5.** Actividades principales para la generación de los prototipos.

## 3 Métodos

Se utilizaron diferentes métodos para la integración de la herramienta, estos se aplicaron para: identificar las funciones principales en la recomendación de platillos, para la búsqueda de bases de alimentos y creación de su repositorio, para el cálculo de ingredientes por platillo, para el proceso de selección de usuarios y para el diseño del cuestionario para la evaluación de la interfaz. A continuación, cada método se describe.

#### 3.1 Revisión de apps para recomendación de platillos

Para identificar los requerimientos funcionales y diseño de interfaz básicos se buscaron herramientas en la web para la recomendación de platillos, las palabras de búsqueda fueron "Nutrition Software for Dietitians and Nutritionists", "diabetic apps". Se revisaron algunas de ellas que permitieron su descarga libre para uso temporal de prueba y se hizo un análisis de sus objetivos para identificar las funciones y características de diseño de la interfaz.

Las herramientas localizadas después de la búsqueda arrojaron apps que, aunque son de recomendación de dieta alimenticia, en general no son específicas de diabéticos, y las que son para diabéticos no recomiendan platillos. De este análisis se encontró que las funcionalidades más importantes se engloban en dos categorías: las de seguimiento del Nutriólogo y las del registro de acciones del usuario. Los componentes que suelen incluirse son la Agenda, Citas, Pagos, Cálculo de Meta calórica, Monitoreo y Seguimiento. Permitiendo al usuario la selección de alimentos favoritos, registro de actividades físicas, captura de datos personales para el cálculo de la meta calórica como sexo, peso, glucosa en sangre, y el almacenamiento de una receta preferida.

#### 3.2 Búsqueda de bases de datos de alimentos

Se exploraron artículos y bases de datos sobre las equivalencias calóricas en alimentos, propuestas de dietas para diabéticos, la cadena de búsqueda fue "diabetic diet", "alimentos ig cg".

Se seleccionó para este trabajo la Dieta Mediterránea, para la propuesta alimenticia, consiste de una abundancia diaria de verduras, frutas, cereales y grasas, esta dieta ha sido de las más estudiadas y conocidas, ha sido asociada a un vasto número de beneficios para la salud y tiene evidencia de que está asociada con las más bajas tasas de incidencia de diabetes y mejor control glucémico en pacientes diabéticos en comparación con las dietas de control (Guasch‐Ferré and Willett 2021).

### 3.3 Construcción de la Base de Datos de alimentos

Para la construcción de la Base de Datos de alimentos se utilizaron tablas con información nutricional de alimentos porque no se encontraron Bases de Datos descargables en formato csv ni xlsx con el IG, CG y calorías. En su lugar se generó un registro por cada alimento, las fuentes de información fueron:

- a. International Tables of Glycemic Index and Glycemic Load Values: 2008 (Atkinson, Foster-Powell, and Brand-Miller 2008), la cual contiene alrededor de 2,480 registros de alimentos distintos con sus respectivos niveles de IG y CG, así como de cantidad de CHO por porción. Sin embargo, las porciones son muy variadas y se encuentran muy pocos alimentos evaluados sobre una porción de 100g, además de que muchos de ellos se repiten variando, por ejemplo, en distintas marcas comerciales.
- b. La Tabla (Meneses Pérez 2022) con alimentos mexicanos, porque las porciones son en su totalidad de 100g, además de que son alimentos muy cotidianos y habituales en las personas.
- c. Tabla (fatSecret México 2022) también con alimentos mexicanos, se encuentra en línea, aunque no cuenta con IG ni CG, se puede obtener información de los alimentos como proteínas, grasas y calorías.

La base de datos se completa con las 3 tablas y se crea en MySQL.

### 3.4 Algoritmo Dijkstra

Se seleccionó el método Dijkstra para proponer el platillo, porque es un algoritmo para encontrar los caminos mínimos, sirve para la determinación del camino más corto, y en este caso se utiliza para conseguir la suma mínima de calorías con respecto a una meta calórica, que difiere para cada grupo de personas.

El método Dijkstra es utilizado frecuentemente en resolución de cálculo de rutas aéreas (Salem et al. 2022), marítimas (Silveira, Teixeira, and Guedes Soares 2019), terrestres o problemas que involucran Geographic Information System mezclando otras variables (Ray 2022), incluso para la resolución de problemas de planeación de trayectorias de nanorobots en ambientes biológicos, para su desplazamiento en el sistema de circulación sanguínea (Xu and Su 2022).

Este algoritmo consiste en encontrar un camino entre dos vértices o nodos, de tal manera que la suma de los pesos de las aristas que lo constituyen sea mínima. El método selecciona los alimentos de diferente clasificación en el plato del buen comer (dividido en 4 categorías: proteínas, vegetales, frutas y cereales), calculando el camino más corto de índice glucémico, para completar el mínimo de calorías a consumir, pero consumiendo una porción o gramos de cada categoría. El proceso de generación de la ruta se observa en la figura 3.

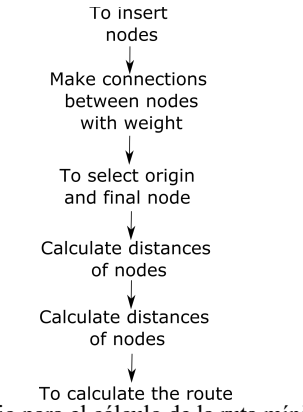

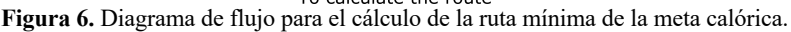

En la figura 4, se muestra un ejemplo del grafo dirigido creado para la propuesta de platillo, se resalta con flechas rojas el camino más corto, los nodos seleccionados son los alimentos Pear, Carrot, Fish, Oatmeal, que tienen los pesos más bajos: 17, 25, 25, 25. Este algoritmo fue implementado en Node.js.

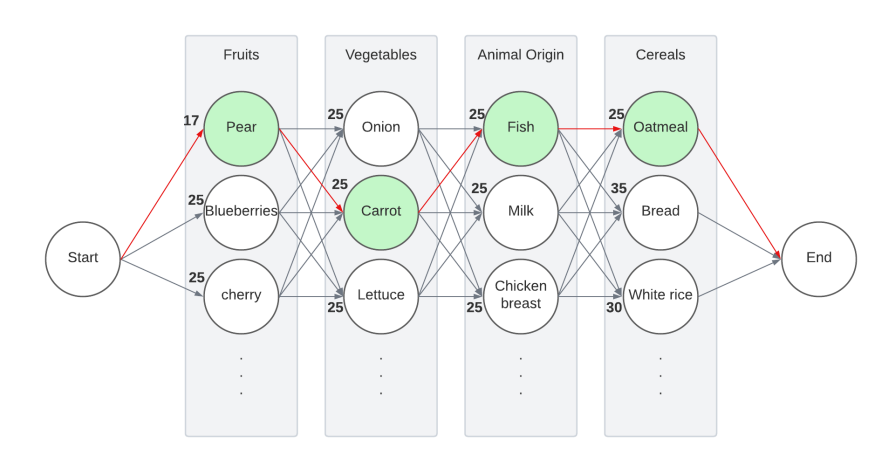

**Figura 7.** Grafo para la recomendación del platillo.

El método aplicado para el cálculo de la meta calórica fue el de Harris-Benedict, ha sido muy popular desde su aparición en 1918 (Harris and Benedict 2020), y en una reciente investigación (Bendavid et al. 2021) se dice de este método que, en comparación con la calorimetría indirecta, estas ecuaciones funcionaron bien en pacientes de edad avanzada, la formula recibe como parámetros el sexo, el peso, la altura y la edad y se multiplica por unos valores específicos dependiendo de la actividad física que realiza la persona.

Las ecuaciones de Harris-Benedict aquí utilizadas corresponden a las revisadas por Mifflin y St Jeor en 1990, se visualizan en la figura 4.

> Hombres TMB=  $(10 \times \text{peso en kg}) + (6.25 \times \text{altura en cm}) - (5 \text{ *edd de años}) + 5$ Mujeres TMB=  $(10 \times \text{peso en kg}) + (6.25 \times \text{altura en cm}) - (5 \text{ *edd de años}) + 161$

#### 3.5 Selección de usuarios y cuestionario

Para la selección de los usuarios con diabetes tipo 2 y prediabéticos se hizo una invitación personal y se usó también el método snowball, que consistió en que los primeros invitados extendieron la invitación a otros conocidos con el mismo padecimiento.

Se revisaron artículos para evaluación de la Graphical User Interface (GUI) con la frase de búsqueda "user interface evaluation", se seleccionaron aquellos que contienen checklist para evaluación de la GUI, también los que contienen los métodos y métricas de evaluación de experiencia del usuario en apps de salud, y la forma en que estos colaboran con el diseño de aplicaciones. El cuestionario se basó en los resultados de esta búsqueda, en: (Camargo, Barros, and Barros 2018), que ofrece un check list para evaluar las interfaces de acuerdo a colores, tipografía, figuras, desplegado, patrones de estilo y composición general. En (Inan Nur, B. Santoso, and O. Hadi Putra 2021) que muestra los aspectos a evaluar en una interfaz "antes del uso", siendo esta una de las técnicas más utilizadas en métricas de evaluación de experiencia del usuario. Y en (Mirri, Roccetti, and Salomoni 2018) , el cual identifica el rol de los usuarios en el diseño colaborativo de aplicaciones. El cuestionario se adjunta como anexo "**ENCUESTA DE CALIDAD EN EL DISEÑO DE LA INTERFAZ APP DIABE**".

El proceso de la aplicación del cuestionario ocurrió de dos formas, una evaluación de app con asistencia de otra persona y la otra sin asistencia. Se optó por ofrecer la posibilidad de aplicar la encuesta con asistencia, para facilitar la inducción de aquellos usuarios que comúnmente no están familiarizados con apps para la salud.

Para la evaluación de app con asistencia se realizaron las siguientes actividades:

- a. Planeación de fechas con las personas a realizar la evaluación.
- b. Instalación de la app en los móviles personales.
- c. Charla amistosa del asistente para poner en contexto al evaluador.
- d. Recorrido explicado de las funciones de la app.
- e. Aplicación de la encuesta de evaluación de la GUI.
- f. Captura de las respuestas en formulario electrónico por parte del asistente.

Tecnología Educativa Revista CONAIC – ISSN: 2395-9061 – Volumen XI, Número 1, Enero – Abril 2024

Para la evaluación de la app sin asistencia se realizaron las siguientes actividades:

- a. Envío de link para descarga e instalación de la app.
- b. Envío de link de video de recorrido de funcionalidades de la app
- c. Envío de link para llenado del formulario de evaluación de la GUI

Posterior a la participación de los usuarios en la revisión de la app, se recogieron las respuestas. Las observaciones, recomendaciones y evaluación de las diversas características de la GUI fueron revisadas por el equipo de desarrollo y se les dio tratamiento de historias de usuarios o requerimientosfuncionales o no funcionales nuevos o por modificar. Esto se llevó a cabo bajo el marco del método Playing Planning Poker [16], es un método de estimación de esfuerzo usado en métodos Ágiles, y ha sido un enfoque popular de estimación de tareas de software, con él se planificaron todos los cambios y sugerencias solicitadas por los usuarios en la evaluación.

## 4 Resultados

Como resultados se obtuvieron tres prototipos, a continuación, se detallan sus funciones principales de acuerdo al incremento que se realizó en estos.

### 4.1 Prototipo 1

Como resultado de la primera iteración se creó un prototipo básico, que contiene una interfaz básica de inicio donde se presenta el semáforo de la glucosa en sangre, y una salida a consola de recomendación de platillo que utiliza Dijkstra. En la figura 5 y 6 se observa la interfaz de inicio utilizada en el monitoreo de indicadores basada en resultados de estudios de glucosa a ser capturados por el usuario, y las calorías ingeridas en el período, calculadas por el registro del consumo del platillo sugerido.

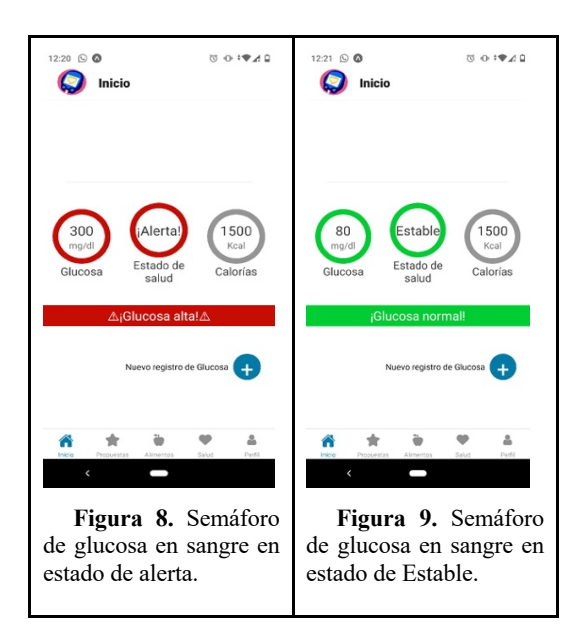

Los usuarios sugirieron utilizar en la interfaz de inicio el semáforo (con los colores rojo, naranja y verde) para indicar los diferentes niveles d el estado de salud y la glucosa, ya que son variables muy importantes para su control personal, y el color puede menguar el impacto de la sorpresa cuando el indicador es alto.

### Salida a consola:

La recomendación de platillo se hizo con una salida a consola con una base de datos preliminar de10 ingredientes, ejemplo: Pear-> Carrot ->Fish ->Oatmeal

### 4.2 Prototipo 2

Como resultado de esta exploración y análisis se diseñó el prototipo con los componentes: Plato de comida saludable que a su vez se expande a las funciones: Recomendación de platillo, Personalización del platillo, guardado de platillos preferidos. El segundo componente es el Monitoreo de indicadores el cual permite dar seguimiento al historial de glucosa, estado de salud, y comidas más consumidas. El tercer componente es la Administración de la Base de Datos de alimentos que incluye la conexión desde la aplicación hacia el servidor y la importación de alimentos con sus contenidos. Los componentes se pueden observar en el diagrama arquitectónico de la figura 7.

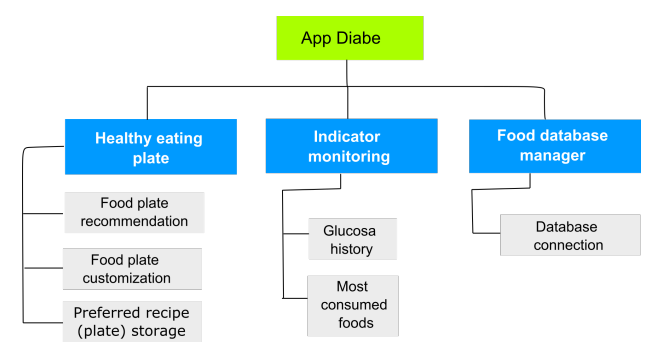

**Figura 10.** Arquitectura definida para el sistema de recomendación de platillos.

Una de las funcionalidades principales se muestra en la figura 8 que consiste en el platillo con los cuadrantes Fruta, Verdura, Cereal, Origen animal, los ingredientes son elegidos por los contenidos calóricos, según la meta calórica y según los que resten por consumir, calculados por Dijkstra.

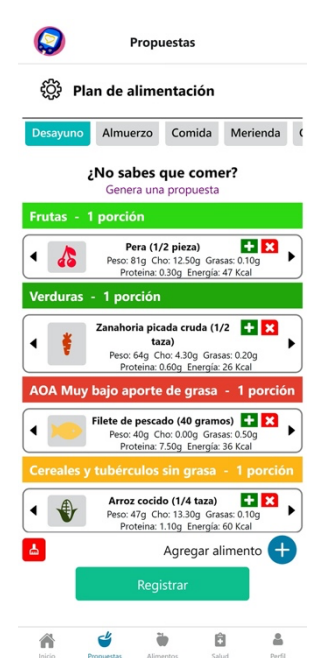

**Figura 11.** Interfaz de visualización del platillo recomendado.

Se implementa la propuesta de platillo con el algoritmo Dijkstra que se muestra en la figura 9.

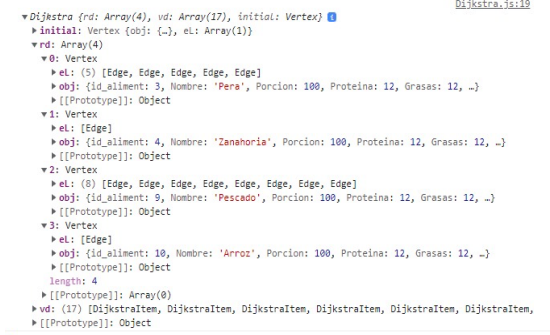

**Figura 12.** Código Dijkstra que recibe un grafo con alimentos.

El algoritmo de Dijkstra recibe un grafo con n cantidad de vértices que contienen la información de los alimentos disponibles, con sus características en diversas porciones traducidas a gramos, así como un peso calculado previamente que representa el nivel de beneficio que ofrece al paciente, donde se encuentra que, mientras más bajo es el peso, éste es más benéfico. Para los alimentos se tienen 4 categorías:

- 1. Frutas
- 2. Verduras
- 3. Alimentos de origen animal
- 4. Cereales

Cada vértice que corresponde a una fruta se conecta mediante una artista a otro vértice que es verdura; cada verdura a cada alimento de origen animal y cada alimento de origen animal a cada cereal. Como el alimento más benéfico es el que tiene un menor peso en su vértice, se elige aquel de cada cuadrante del platillo cuyo contenido en categorías es más bajo, el algoritmo traza varios caminos y elige el más corto por los pesos de las calorías, combinando diversos alimentos, dando preferencia a los marcados como preferidos y como los que no producen alergias.

En la imagen se muestra el resultado de una ejecución del algoritmo, obteniendo un alimento de cada categoría (pera, zanahoria, pescado, arroz, ver figura 10).

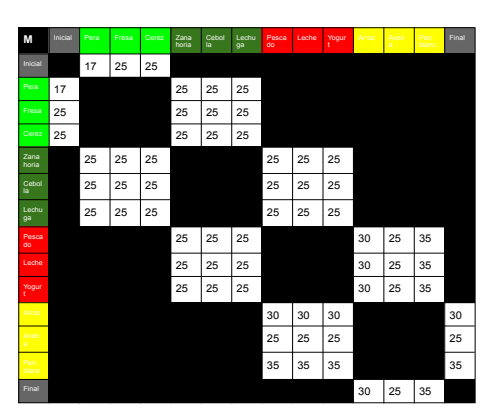

**Figura 13.** Matriz con pesos para selección de alimentos por Dijkstra.

#### 4.3 Prototipo 3

En este último prototipo se añadieron las funcionalidades básicas, estas se engloban en el registro de usuario e inicio de sesión, el platillo sugerido, el historial de platillos registrados y el historial de salud. Las interfaces se muestran en las figuras 11, 12, 13, 14, 15, 16, 17, 18, 19, corresponden al registro de nuevo usuario, inicio se sesión, registro y actualización de datos de salud básicos, consulta de la propuesta del platillo, registro y consulta del historial de platillos preferidos, detalle de las calorías de los ingredientes, plan de alimentación, historial de glucosa y gráficas de métricas de salud. Los resultados de la encuesta, sobre la evaluación de la interfaz fue utilizada para aplicar los estilos, la funcionalidad y la apariencia sugerida.

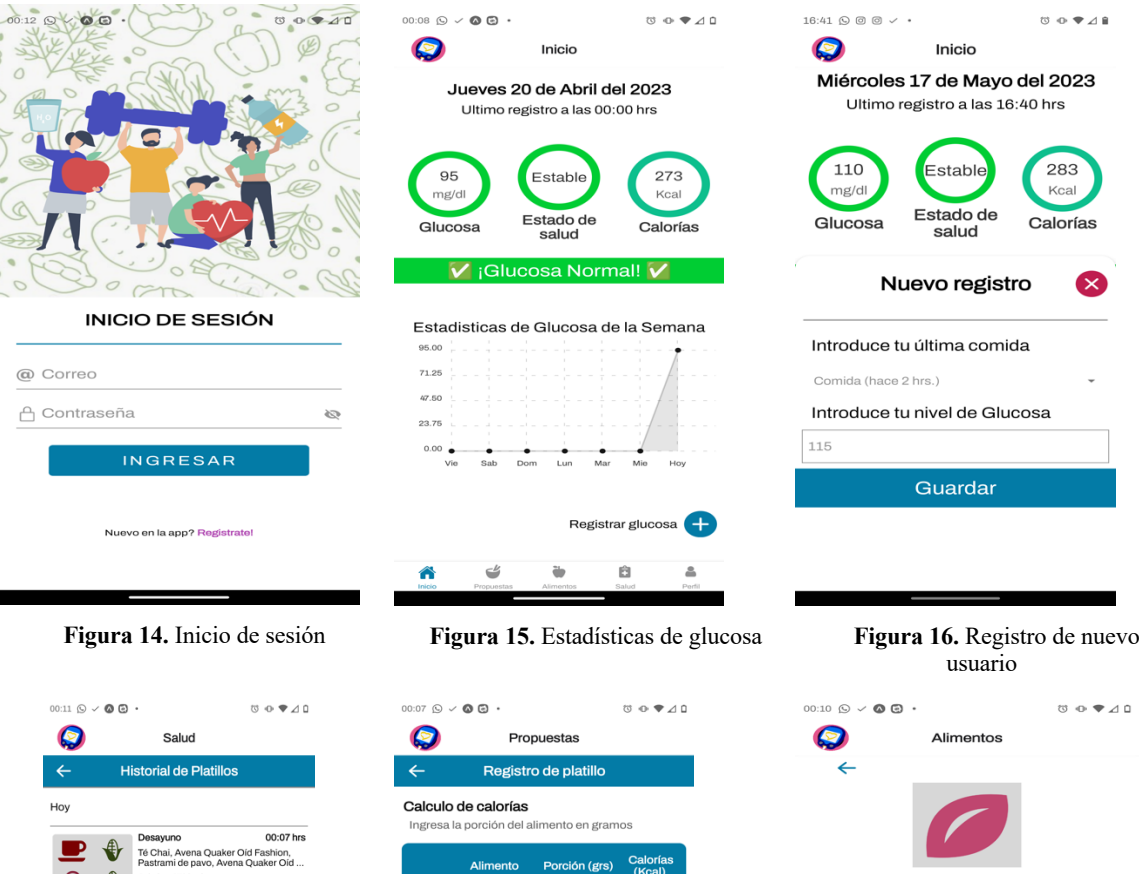

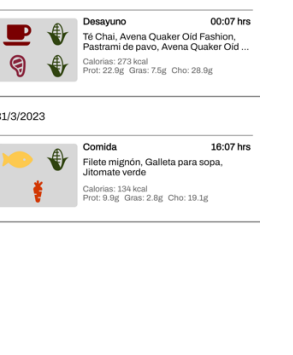

**Figura 17.** Visualización del historial de platillos guardados

 $\ddot{\textbf{u}}$ 

省

 $\epsilon$ 

B.

 $\triangleq$ 

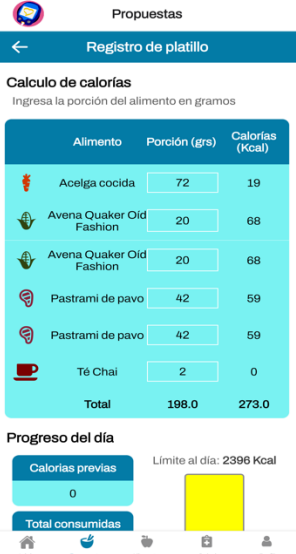

**Figura 18.** Visualización de personalización de platillo, con opcion de alterar la porción

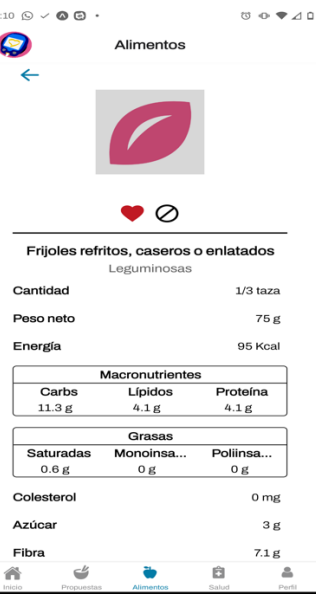

 $8.07778$ 

283

Keal

Calorías

☎

**Figura 19.** Información completa de un tipo de ingrediente

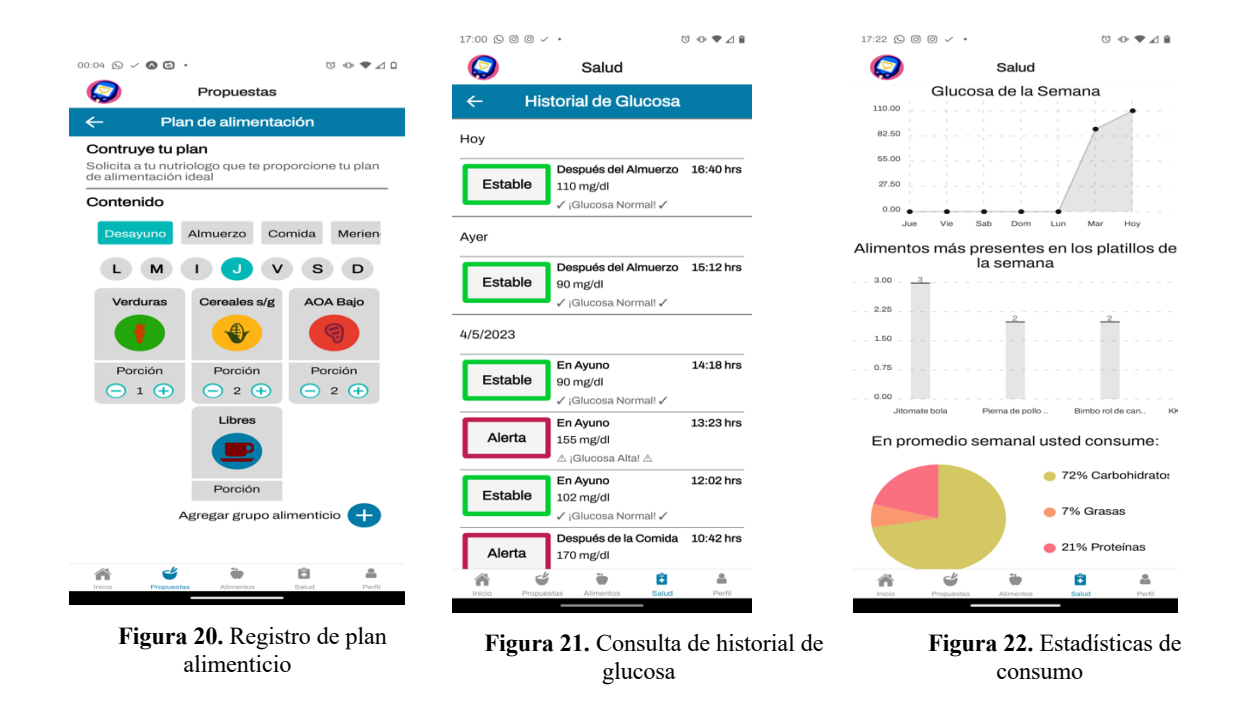

## 5 Conclusiones y Trabajos Futuros

Sin duda, una solución al problema de la glucosa en sangre en pacientes con diabetes tipo 2, es el mantener su plan alimenticio basado en dietas, que suponen un control a base del equilibrio de alimentos en cada platillo. Las aplicaciones comunes de planes alimenticios no suelen integrar la recomendación de platillo. En este trabajo se integraron las funciones que forman parte de este tipo de recomendación. Usuarios con diabetes tipo 2 colaboraron en la evaluación de la interfaz antes de su uso, lo que garantiza ser una aplicación consistente con las expectativas del cliente. Por último, no se puede descartar que aún con el cálculo de calorías y recomendación utilizando Dijkstra no sea indispensable el nutriólogo y médico. Ya que muchas personas consumen medicamentos y es necesario que los médicos hagan monitoreo constante del estatus de sus pacientes.

## Anexo: ENCUESTA DE CALIDAD EN EL DISEÑO DE LA INTERFAZ APP DIABE

#### **Apariencia**

- **1. ¿Los iconos, colores, nitidez te parecen correctas**?
- $Si() No()$  *i.Por qué?*

**2. ¿Los elementos de la interfaz son comprensibles como botones, opciones y busquedas?**

Sí ( ) No( )  $\lambda$ Cuáles?

**3. ¿El tamaño de la fuente de la letra es visible?**

 $Si() No()$ 

**Navegación**

**4. ¿Te parece clara la navegación en el sistema? Es decir, ¿sabrías cómo usar la herramienta solo con navegar por la interfaz?**

 $Si( ) No( ) ; Porqué?$ 

### **5. ¿Es claro el objetivo del sistema con solo navegar entre la interfaz?**

 $Si() No()$ 

### **6. ¿Qué funciones del sistema identificas como importantes para ti?**

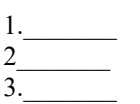

**7. ¿Qué funciones crees que le faltan al sistema?**

**8. ¿Tienes algún comentario sobre la apariencia de la interfaz?**

**Frecuencia de uso**

 $\mathcal{L}=\mathcal{L}=\mathcal{$ 

# **Puede elegir varias opciones**

#### **9. Utilizarías la herramienta para:**

a)Consultar el platillo sugerido en cada comida del día hasta alcanzar el peso ideal.

b)Consultar un platillo al mes solo para guiarte en la combinación de alimentos hasta alcanzar el peso ideal.

c)Consultar los platillos propuestos solo por curiosidad una sola vez, para poner a prueba su funcionamiento.

d)Seguir diariamente los platillos propuestos y realizar un automonitoreo de la azúcar en sangre y/o el progeso de mi peso.

e)Para conocer más a cerca el contenido glucémico de los alimentos y revisar el catálogo de vez en cuando.

f)Para probar el cómo configurar mi platillo de acuerdo a mis alergias y preferencias y así aprender a hacer una disciplina duradera en mi buen comer.

## **10. Otra forma de utilizar la herramienta no mencionada**

\_\_\_\_\_\_\_\_\_\_\_\_\_\_\_\_\_\_\_\_\_\_\_\_\_\_\_\_\_\_\_\_\_\_\_\_\_\_\_\_\_\_\_\_\_\_\_

#### **Privacidad de la información**

**11. Alguna de los datos solicitados como sexo, fecha de nacimiento, estatura y peso te parecen que no deben ser solicitados por motivo de invasión a la privacidad**

Sí ( ) No ( ) Porqué:

- **11.1 En caso de responder a la pregunta anterior afirmativamente ¿Cuáles datos no deberían ser solicitados y por qué?**
- **12. Crees que sea importante capturar regularmente tu última medida o toma de azúcar en sangre para que puedas darle seguimiento conforme a tu alimentación.**

 $Si() No()$ Porqué:

## **13. Consideras importante tener la posibilidad de consultar tu historico de sangre o crees que es invasivo.**

 $Si() No() Porqué:$ 

### **14. ¿Considera que es invasivo tener la posibilidad de consultar tu histórico de sangre?**

 $Si( ) No( ) Porqué:$ 

### **Perfil del usuario**

 $\mathcal{L}=\mathcal{L}^{\mathcal{L}}$ 

Tiempo de haber sido detectado como prediabético o diabético tipo2:

Edad:

Úiltima toma de glucosa en sangre:

Fecha: \_\_\_\_\_\_\_\_\_\_\_\_\_\_\_ Glucosa: \_\_\_\_\_\_\_\_\_\_\_

Tienes alergias a algun alimento?

## Referencias

Altman, Myra, Terry T. K. Huang, and Jessica Y. Breland. 2018. "Design Thinking in Health Care." *Preventing Chronic Disease* 15:180128. doi: 10.5888/pcd15.180128.

Atkinson, Fiona S., Kaye Foster-Powell, and Jennie C. Brand-Miller. 2008. "International Tables of Glycemic Index and Glycemic Load Values: 2008." *Diabetes Care* 31(12):2281–83. doi: 10.2337/dc08-1239.

Bendavid, Itai, Dileep N. Lobo, Rocco Barazzoni, Tommy Cederholm, Moïse Coëffier, Marian de van der Schueren, Eric Fontaine, Michael Hiesmayr, Alessandro Laviano, Claude Pichard, and Pierre Singer. 2021. "The Centenary of the Harris–Benedict Equations: How to Assess Energy Requirements Best? Recommendations from the ESPEN Expert Group." *Clinical Nutrition* 40(3):690–701. doi: 10.1016/j.clnu.2020.11.012.

Camargo, Murilo C., Rodolfo M. Barros, and Vanessa T. O. Barros. 2018. "Visual Design Checklist for Graphical User Interface (GUI) Evaluation." Pp. 670–72 in *Proceedings of the 33rd Annual ACM Symposium on Applied Computing*. New York, NY, USA: ACM.

Cookpad. 2023. "Cookpad." *Cookpad*. Retrieved September 12, 2023 (https://cookpad.com/mx/home).

Diabetes:M. n.d. "Diabetes:M." *Diabetes:M*. Retrieved September 12, 2023 (https://diabetes-m.com/features/).

fatSecret México. 2022. "Alimentos." *FatSecret*. Retrieved September 12, 2023 (https://www.fatsecret.com.mx/calor%C3%ADas-nutrici%C3%B3n/).

Graham, Andrea K., Jennifer E. Wildes, Madhu Reddy, Sean A. Munson, C. Barr Taylor, and David C. Mohr. 2019. "User‐centered Design for Technology‐enabled Services for Eating Disorders." *International Journal of Eating Disorders* 52(10):1095–1107. doi: 10.1002/eat.23130.

Guasch-Ferré, M., and W. C. Willett. 2021. "The Mediterranean Diet and Health: A Comprehensive Overview." *Journal of Internal Medicine* 290(3):549–66. doi: 10.1111/joim.13333.

Harris, J. A., and F. G. Benedict. 2020. "A Biometric Study of Human Basal Metabolism." Pp. 370–73 in *Proceedings of the National Academy of Sciences of the United States of America*, edited by PNAS.

Inan Nur, Aulia, Harry B. Santoso, and Panca O. Hadi Putra. 2021. "The Method and Metric of User Experience Evaluation: A Systematic Literature Review." in *ACM International Conference Proceeding Series*.

Informed Data Systems, Inc. 2023. "One Drop: Better Health Today." *AppStore*. Retrieved September 12, 2023 (https://apps.apple.com/mx/app/one-drop-gesti%C3%B3n-de-diabetes/id972238816).

Instituto Mexicano del Seguro Social. 2022. "Estadísticas a Propósito Del Día Mundial de La Diabetes (14 de Noviembre)." *COMUNICADO DE PRENSA NÚM. 657/22 10 DE NOVIEMBRE DE 2022* 1–6.

Masharani, Umesh, and Lisa Kroon. 2020. "Hormonas Pancreáticas y Fármacos Hipoglucemiantes." Pp. 1–42 in *Farmacología básica y clínica, 15e*, edited by McGraw Hill Education Inc. Mc Graw Hill Access Medicina.

Meneses Pérez, K. 2022. "NUEVA GUÍA: TABLA DE ALIMENTOS, ÍNDICE GLUCÉMICO Y CARGA GLUCÉMICA." *D-Médical*. Retrieved September 12, 2023 (https://d-medical.com/2020/06/nueva-tabla-dealimentos-indice-glucemico-y-carga-glucemica/).

Mirri, Silvia, Marco Roccetti, and Paola Salomoni. 2018. "Collaborative Design of Software Applications: The Role of Users." *Human-Centric Computing and Information Sciences* 8(1):6. doi: 10.1186/s13673-018-0129-6. MyRealFood. 2023. "La App Para Mejorar Tu Estilo de Vida." *Myrealfood*. Retrieved September 12, 2023

(https://myrealfood.app/). Nootric SL. 2023. "Nootric." *Https://Www.Nootric.Com/Es*. Retrieved September 12, 2023 (https://www.nootric.com/es).

Pérez-Cruz E, Calderón-Du Pont DE, Cardoso-Martínez C, Dina-Arredondo VI, Gutiérrez-Déciga M, Mendoza-Fuentes CE, Obregón-Ríos DM, Ramírez-Sandoval AS, Rojas-Pavón B, Rosas-Hernández LR, and Volantín-Juárez FE. 2020. "Estrategias Nutricionales En El Tratamiento Del Paciente Con Diabetes Mellitus." *Rev Med Inst Mex Seguro Soc 2020*, 50–60.

Ray, Abhishek. 2022. "Analysis and Design of Public Transport Route Planner: Dijkstras Algorithm." *International Journal for Research in Applied Science and Engineering Technology* 10(6):4571–75. doi: 10.22214/ijraset.2022.45018.

Salem, Israa Ezzat, Maad M. Mijwil, Alaa Wagih Abdulqader, and Marwa M. Ismaeel. 2022. "Flight-Schedule Using Dijkstra's Algorithm with Comparison of Routes Findings." *International Journal of Electrical and Computer Engineering (IJECE)* 12(2):1675. doi: 10.11591/ijece.v12i2.pp1675-1682.

Silveira, Pedro, Ângelo Palos Teixeira, and Carlos Guedes Soares. 2019. "AIS Based Shipping Routes Using the Dijkstra Algorithm." *TransNav, the International Journal on Marine Navigation and Safety of Sea Transportation* 13(3):565–71. doi: 10.12716/1001.13.03.11.

Xu, Ke, and Rong Su. 2022. "Path Planning of Nanorobot: A Review." *Microsystem Technologies* 28(11):2393– 2401. doi: 10.1007/s00542-022-05373-x.